# **Sinker**

**widberg**

**Nov 25, 2023**

# **CONTENTS**

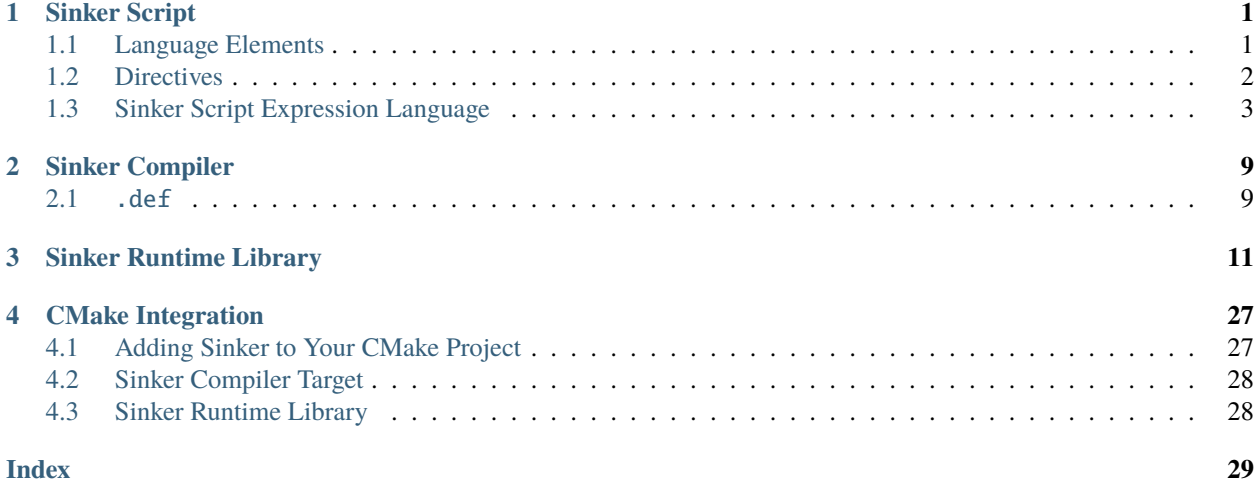

### **CHAPTER**

# **SINKER SCRIPT**

<span id="page-4-0"></span>Sinker Script can be written out-of-line in a separate file with the . skr extension. It can also be written inline alongside source code in the same file where lines to be evaluated as Sinker Script begin with //\$; the "\$" is for the "S" in "Sinker", I'm too clever for my own good. Only whitespace is allowed before this token on a line, not unlike the C preprocessor. Any file with an extension other than .skr is assumed to be a source code file.

# <span id="page-4-1"></span>**1.1 Language Elements**

### **1.1.1 Directive**

Every Sinker Script statement starts with a *[directive](#page-5-0)*.

### **1.1.2 Identifier**

An identifier is a token matching the Regex  $[a-zA-Z]$  [a-zA-Z0-9\_\$]<sup>\*</sup> that does not already have a meaning in Sinker Script.

### **1.1.3 Identifier Set**

A non-empty comma-separated list of identifiers surrounded by square brackets or an asterisk surrounded by square brackets, a wildcard representing all variants.

### **1.1.4 Integer Literal**

An integer literal is a decimal, hexadecimal, prefixed with 0x, octal, prefixed with 0, or binary, prefixed with 0b, integer.

# **1.1.5 String Literal**

A string literal is any sequence of characters enclosed in quotes. There are no escape sequences. Adjoining string literals will be treated as a single string literal i.e. "sink" "er ro" "cks" is equivalent to "sinker rocks". This can be used to split a string literal across multiple lines.

# **1.1.6 Boolean Literal**

A boolean literal is either true or false.

# **1.1.7 Expression**

An expression is written in the *[Sinker Script Expression Language](#page-6-0)*.

### **1.1.8 Comments**

Any characters between the sequence // and the end of a line will be ignored in Sinker Script.

# <span id="page-5-0"></span>**1.2 Directives**

#### **1.2.1 Module**

A module corresponds to a target PE file, .exe or .dll, loaded into the injected process's memory space. The lpModuleName is the argument passed to GetModuleHandle; exclude this argument to pass NULL to GetModuleHandle.

```
module <module_name:identifier>, <lpModuleName:string>;
module <module_name:identifier>;
```
### **1.2.2 Variant**

A variant corresponds to a known distribution of a target PE file, identified by its SHA256 hash or if an expression is able to be resolved. This makes it easier to provide known addresses for each binary variant. If a PE file does not match any of the known hashes and none of the expressions are able to be resolved, it will not have a variant name. The SHA256 hash of a file can be obtained using the certUtil -hashfile C:\file.exe SHA256 command on Windows.

```
variant <module_name:identifier>, <variant_name:identifier>, <sha256_hash:string>;
variant <module_name:identifier>, <variant_name:identifier>, <expression:expression>;
```
#### **1.2.3 Symbol**

A symbol is a variant-agnostic representation of an address in a binary. A symbol can be pretty much anything: function, vtable, global data, etc. As you will soon see, Sinker is very versatile.

```
symbol <module_name:identifier>::<symbol_name:identifier>, <symbol_type:string>;
```
# **1.2.4 Address**

An address provides instructions on how to calculate the address for a symbol based on its variant. These calculations are done using the *[Sinker Script Expression Language](#page-6-0)*.

Address directives for each symbol are evaluated in the order they are declared. For each address directive where a variant\_name in the set matches the current module's variant or the wildcard is used, the expression is evaluated. The first expression that is resolved will be the calculated address of the symbol. If all expressions are unresolved, the symbol is unresolved.

It is generally advisable to declare at least one address declaration where the variant is a wildcard. This is so that if a module does not have a variant name, due to no hashes matching or lack of variant declarations, there is still an opportunity to resolve an address for the symbol.

address <module\_name:identifier>::<symbol\_name:identifier>, <variant\_names:identifier\_set>, <expression:expression>;

# **1.2.5 Set**

A module or symbol can have arbitrary user-defined attributes associated with them. This can be used, for example, to mark a symbol as "required" and check at runtime if all "required" symbols have been resolved.

```
set <module_name:identifier>, <attribute_name:identifier>,
<value:boolean|integer|string>;
set <module_name:identifier>::<symbol_name:identifier>, <attribute_name:identifier>,
<value:boolean|integer|string>;
```
# **1.2.6 Tag**

Modules or symbols can be grouped by arbitrary user-defined tags. These can be used, for example, to mark symbols as "hookable" and generate code to hook them at compile-time. Tags cannot have values and are accessible at compiletime, unlike attributes. Tags and attributes can be combined to generate code for all "hookable" symbols at compile time and then only hook the "enabled" symbols at runtime for example.

```
tag <module_name:identifier>, <tag_name:identifier>;
tag <module_name:identifier>::<symbol_name:identifier>, <tag_name:identifier>;
```
# <span id="page-6-0"></span>**1.3 Sinker Script Expression Language**

Any operation with an unresolved operand will evaluate as unresolved; or, in other words, if any part of an expression is unresolved then the whole expression is unresolved.

# **1.3.1 Integer Literal**

integer

An integer literal will be evaluated as its numeric value.

# **1.3.2 Identifier**

module\_name

A module's name will be evaluated as its relocated base address or unresolved if the module has not been concretized.

module\_name::symbol\_name

A symbol's name will be evaluated as its calculated address or unresolved.

# **1.3.3 GetProcAddress**

```
!module_name::lpProcName
```
Use GetProcAddress to find lpProcName in module\_name. If found this evaluates to the returned address, otherwise unresolved.

# **1.3.4 Pattern Match**

```
{}
{ needle }
{ needle : mask }
[filter]{ needle }
[filter]{ needle : mask }
[filter]{}
```
Inspired by [Frida's JavaScript API's](https://frida.re/docs/javascript-api/#memory) Memory. scan which is in turn inspired by Radare2's /x [command.](https://book.rada.re/search_bytes/intro.html)

#### **Filter**

Filters are optional. If a filter is specified and no needle is specified, then the expression will evaluate to the first searched address matching the filter. This can be used to get the address of a module's text segment by filtering for it and not using a needle for example. The following filters are supported:

- No filter. Search all readable pages.
- module\_name search all sections in the specified module.
- module\_name::"section\_name" search the section in the specified module.

A comma separated list of filters may be used. If the module in a filter has not been concretized then that filter is skipped. If none of them are then the expression is unresolved.

#### **Needle**

Searches for the first occurrence of the pattern in the module text segment and evaluates to the address of the first byte of the matched pattern. If no match is found, the pattern match evaluates to unresolved. A needle contains a series of the following:

- XX a hexadecimal byte value with no prefix. The search byte must equal this value.
- ?? the search byte may be equal to any value.
- X? lower nibble wildcard, the high nibble of the search byte must equal the high nibble of this value.
- ?X upper nibble wildcard, the low nibble of the search byte must equal the low nibble of this value.
- "string" a string literal. Insert the ASCII bytes of the string into the needle.
- & the pattern match expression will evaluate to the address of byte following this if specified. Can only be used once. This can be used to match a whole jump instruction but evaluate as the address of the operand of the jump.

#### **Mask**

The mask is optional. The needle and mask must be the same length. Wildcards in the needle cannot be mixed with a mask.

• XX a hexadecimal byte value with no prefix. The needle and haystack will be AND'd with this value.

#### **1.3.5 Operations**

#### **Parentheses**

(expression)

Parentheses can be used to change the sequence of evaluation.

#### **Mathematical Operations**

expression + expression expression - expression expression \* expression expression / expression (Integer Division) expression % expression (Modulo)

#### **Bitwise Operations**

expression << expression (Left Shift) expression >> expression (Right Shift) expression & expression (Bitwise AND) expression ^ expression (Bitwise XOR) expression | expression (Bitwise OR) ~expression (Bitwise NOT)

Mathematical operations are applied as if the expressions are integers; there is no pointer arithmetic in Sinker Script.

#### **Indirection (dereference)**

#### \*expression

The expression to be dereferenced will be treated as a void\*\*, the result of the dereference operation will be an address, void\*. Smaller or larger values can be dereferenced by using this and then masking out bytes using & or combining multiple dereferences using << and |. A more comprehensive type system may be added in the future. System endianness will be used. If dereferencing the expression causes an access violation, the expression will evaluate to unresolved. From this definition of the Indirection operator, an easy way to raise an unresolved value arises, \*0; I'm not sure why you would want to do this, but hey I can't stop you.

#### **Array Subscripting**

#### expression1[expression2]

Equivalent to \*(expression1 + expression2 \* sizeof(void\*)) where sizeof(void\*) is the size, in bytes, of a pointer; note that sizeof(void\*) is purely demonstrative of the behavior of the operation and not valid Sinker Script.

#### **Pointer Path**

#### expression1->expression2

Equivalent to \*expression1 + expression2. This can be chained together multiple times for a LiveSplit Auto Splitter style pointer path i.e. 0xDEADBEEF->0xABCD->0x1234 will read an address at 0xDEADBEEF then add 0xABCD and read an address there, finally 0x1234 is added to that address. Inspired by [LiveSplit Auto Splitter Pointer Paths.](https://github.com/LiveSplit/LiveSplit.AutoSplitters#pointer-paths)

#### **Relocate**

#### @expression

This will subtract the symbol's module's preferred base address from the expression and then add the symbol's module's relocated base address to the expression.

#### **Operator Precedence**

Adapted from [C Operator Precedence.](https://en.cppreference.com/w/c/language/operator_precedence)

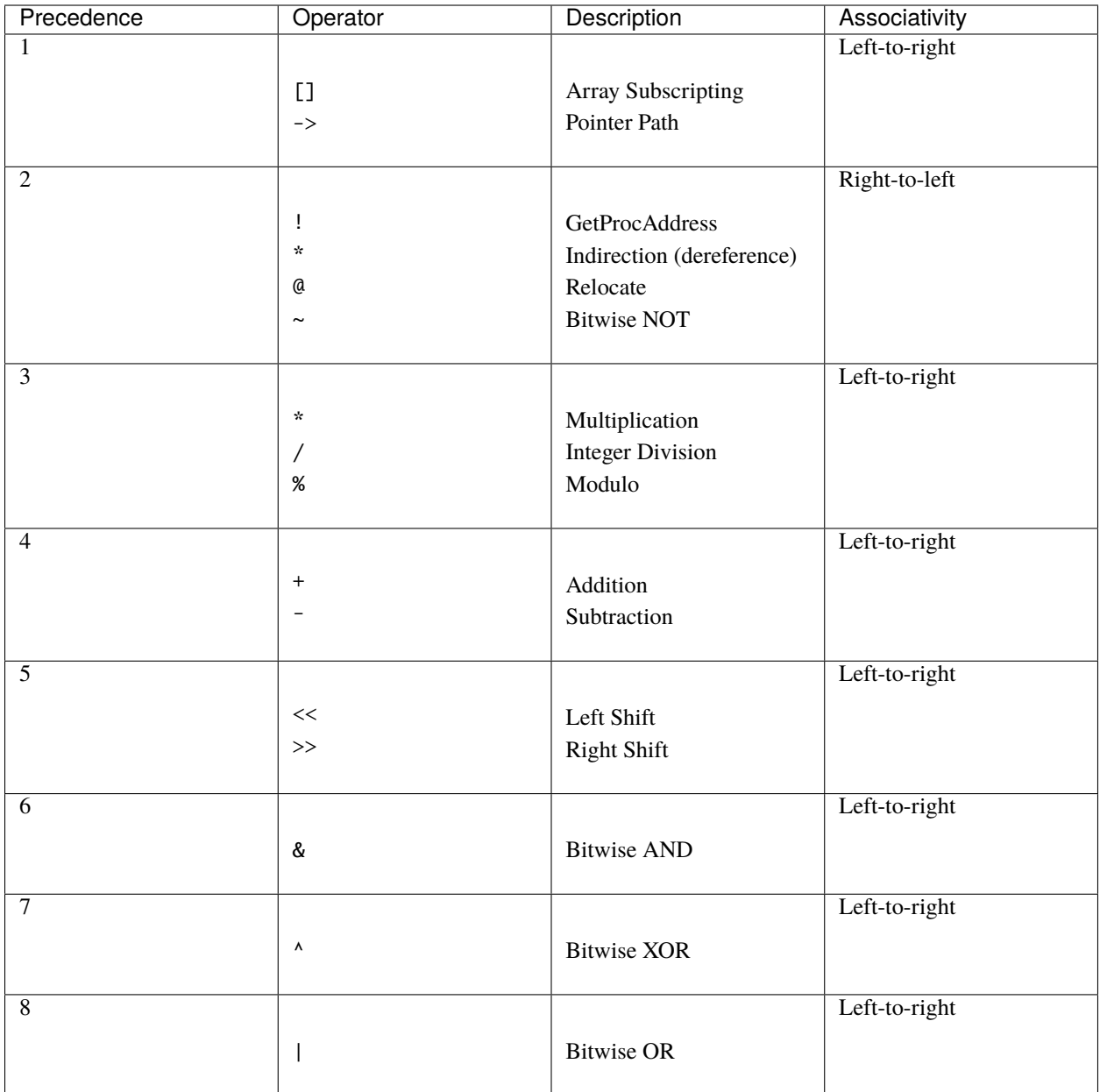

#### **CHAPTER**

# **SINKER COMPILER**

<span id="page-12-0"></span>The Sinker Compiler can be used to amalgamate multiple Sinker DSL files into one file. It can also be used to generate a .def header file that can be included in C++ source code with useful macros and boilerplate code for the Sinker Runtime Library.

The compiler accepts a list of positional input source file paths that will be evaluated in the order the arguments are specified. The -o <amalgamated\_file\_path> option can be used to specify where the output file should go. If this option is missing, then no .skr file will be output. Finally, the  $-d$  can be used to specify where the .def file should go. If this option is missing, then no .def file will be output.

# <span id="page-12-1"></span>**2.1** .def

For the following .skr file

```
module crackme;
variant crackme, v1_0_0, "deadbeefdeadbeefdeadbeefdeadbeef"
symbol check_flag, "bool(*)(char const * flag)";
tag crackme::check_flag, hook;
address crackme::check_flag, v1_0_0, @0xc0dec0de;
```
The .def file will contain the following:

```
#ifndef SINKER_MODULE
#define SINKER_MODULE(module_name)
#endif
#ifndef SINKER_SYMBOL
#define SINKER_SYMBOL(module_name, symbol_name, symbol_type)
#endif
#ifndef SINKER_TAG_hook_SYMBOL
#define SINKER_TAG_hook_SYMBOL(module_name, symbol_name, symbol_type)
#endif
#ifndef SINKER_crackme_SYMBOL
#define SINKER_crackme_SYMBOL(symbol_name, symbol_type)
#endif
#ifndef SINKER_crackme_TAG_hook_SYMBOL
#define SINKER_crackme_TAG_hook_SYMBOL(symbol_name, symbol_type)
#endif
SINKER_MODULE(crackme)
SINKER_SYMBOL(crackme, check_flag, bool(*)(char const * flag))
```
(continues on next page)

(continued from previous page)

```
SINKER_TAG_hook_SYMBOL(crackme, check_flag, bool(*)(char const * flag))
SINKER_crackme_SYMBOL(check_flag, bool(*)(char const * flag))
SINKER_crackme_TAG_hook_SYMBOL(check_flag, bool(*)(char const * flag))
#undef SINKER_crackme_TAG_hook_SYMBOL
#undef SINKER_crackme_SYMBOL
#undef SINKER_TAG_hook_SYMBOL
#undef SINKER_MODULE
#undef SINKER_SYMBOL
```
and it can be used like the following simple example:

```
#include <stdio.h>
void print_modules() {
#define SINKER_MODULE(module_name) \
    puts(#module_name);
#include "a.def"
}
void print_symbols() {
#define SINKER_SYMBOL(module_name, symbol_name, symbol_type) \
    puts(#symbol_name);
#include "a.def"
}
```
The macros can be redefined and the .def can be included as many times as necessary.

### **CHAPTER**

# **THREE**

# **SINKER RUNTIME LIBRARY**

<span id="page-14-4"></span><span id="page-14-3"></span><span id="page-14-0"></span>class [sinker](#page-27-0)::Action

Subclassed by *[sinker::ActionInstall](#page-14-1)*, *[sinker::ActionUninstall](#page-14-2)*

#### **Public Functions**

virtual void  $\texttt{act}() = 0$ 

<span id="page-14-1"></span>class [sinker](#page-27-0)::ActionInstall : public *[sinker](#page-27-0)*::*[Action](#page-14-3)*

#### **Public Functions**

inline ActionInstall(*[Installable](#page-17-0)* \*installable) inline virtual void act() override

#### **Private Members**

*[Installable](#page-17-0)* \*installable = nullptr

<span id="page-14-2"></span>class [sinker](#page-27-0)::ActionUninstall : public *[sinker](#page-27-0)*::*[Action](#page-14-3)*

#### **Public Functions**

inline ActionUninstall(*[Uninstallable](#page-26-0)* \*uninstallable) inline virtual void act() override

#### <span id="page-15-5"></span>**Private Members**

#### *[Uninstallable](#page-26-0)* \*uninstallable = nullptr

#### <span id="page-15-4"></span>class [sinker](#page-27-0)::Attributable

Subclassed by *[sinker::Module](#page-18-0)*, *[sinker::Symbol](#page-24-0)*

#### **Public Functions**

<span id="page-15-0"></span>template<typename T> std::optional<*[T](#page-15-0)*> get\_attribute(std::string\_view attribute\_name) const

<span id="page-15-1"></span>template<typename T> void set\_attribute(std::string const &attribute\_name, *[T](#page-15-1)* value)

std::map<std::string, *[attribute\\_value\\_t](#page-27-1)*, std::less<>> const &get\_attributes() const

#### **Private Members**

std::map<std::string, *[attribute\\_value\\_t](#page-27-1)*, std::less<>> attributes

<span id="page-15-3"></span>class [sinker](#page-27-0)::BinaryOperatorExpression : private *[sinker](#page-27-0)*::*[Expression](#page-17-1)*

#### **Public Functions**

inline BinaryOperatorExpression(std::shared\_ptr<*[Expression](#page-17-1)*> lhs, std::shared\_ptr<*[Expression](#page-17-1)*> rhs, *[BinaryOperator](#page-27-2)* binary\_operator)

inline virtual std::optional<*[expression\\_value\\_t](#page-27-3)*> calculate(*[Symbol](#page-24-1)* \*symbol) const override

inline virtual void dump(std::ostream &out) const override

#### **Private Members**

std::shared\_ptr<*[Expression](#page-17-1)*> lhs

std::shared\_ptr<*[Expression](#page-17-1)*> rhs

#### *[BinaryOperator](#page-27-2)* binary\_operator

<span id="page-15-2"></span>class [sinker](#page-27-0)::Context

<span id="page-16-3"></span>inline Context()

<span id="page-16-0"></span>Context(const *[Context](#page-16-0)*&) = delete

*[Context](#page-15-2)* &operator=(const *[Context](#page-15-2)*&) = delete

inline std::vector<*[Module](#page-18-1)*\*> const &get\_modules() const

*[Module](#page-18-1)* \*get\_module(std::string\_view module\_name)

void emplace\_module(std::string\_view name, std::optional<std::string> lpModuleName)

void dump(std::ostream &out) const

void dump\_def(std::ostream &out) const

- bool interpret(std::istream &input\_stream, *[Language](#page-27-4)* language, std::string input\_filename, bool debug = false)
- bool interpret(const char \*input, std::size\_t size, *[Language](#page-27-4)* language, std::string input\_filename, bool debug = false)

bool interpret(const std::string &input, *[Language](#page-27-4)* language, std::string input\_filename, bool debug = false)

void add\_module\_tag(std::string const &tag)

void add\_symbol\_tag(std::string const &tag)

*[identifier\\_set\\_t](#page-27-5)* const &get\_symbol\_tags() const

~Context()

#### **Private Members**

std::vector<*[Module](#page-18-1)*\*> modules

*[identifier\\_set\\_t](#page-27-5)* module\_tags

*[identifier\\_set\\_t](#page-27-5)* symbol\_tags

<span id="page-16-1"></span>template<typename T>

<span id="page-16-2"></span>class [sinker](#page-27-0)::Detour : public *[sinker](#page-27-0)*::*[Installable](#page-17-0)*, public *[sinker](#page-27-0)*::*[Uninstallable](#page-26-0)*

<span id="page-17-3"></span>inline Detour(*[T](#page-16-1)* &real, *[T](#page-16-1)* wrap) inline virtual void **install**() override inline virtual void **uninstall**() override

#### **Private Members**

 $T$  \*real = {}

*[T](#page-16-1)* wrap =  $\{\}$ 

#### <span id="page-17-1"></span>class [sinker](#page-27-0):: Expression

Subclassed by *[sinker::BinaryOperatorExpression](#page-15-3)*, *[sinker::GetProcAddressExpression](#page-17-2)*, *[sinker::IntegerExpression](#page-18-2)*, *[sinker::ModuleExpression](#page-20-0)*, *[sinker::PatternMatchExpression](#page-21-0)*, *[sinker::SymbolExpression](#page-25-0)*, *[sinker::UnaryOperatorExpression](#page-26-1)*

#### **Public Functions**

virtual std::optional<*[expression\\_value\\_t](#page-27-3)*> calculate(*[Symbol](#page-24-1)* \*symbol) const = 0

virtual void **dump**(std::ostream &out) const = 0

inline virtual ~**Expression**()

<span id="page-17-2"></span>class [sinker](#page-27-0)::GetProcAddressExpression : private *[sinker](#page-27-0)*::*[Expression](#page-17-1)*

#### **Public Functions**

inline GetProcAddressExpression(*[Module](#page-18-1)* \*module, std::string const &lpProcName) inline virtual std::optional<*[expression\\_value\\_t](#page-27-3)*> calculate(*[Symbol](#page-24-1)* \*symbol) const override inline virtual void dump(std::ostream &out) const override

#### **Private Members**

*[Module](#page-18-1)* \*module

std::string lpProcName

#### <span id="page-17-0"></span>class [sinker](#page-27-0): : Installable

Subclassed by *[sinker::Detour< T >](#page-16-2)*, *[sinker::Patch< T >](#page-20-1)*, *[sinker::Patch< T\[N\]>](#page-20-2)*

<span id="page-18-6"></span>virtual void  $\text{install()} = 0$ 

```
class sinker::IntegerExpression : private sinker::Expression
```
#### **Public Functions**

inline IntegerExpression(*[expression\\_value\\_t](#page-27-3)* value) inline virtual std::optional<*[expression\\_value\\_t](#page-27-3)*> calculate(*[Symbol](#page-24-1)* \*symbol) const override inline virtual void dump(std::ostream &out) const override

#### **Private Members**

*[expression\\_value\\_t](#page-27-3)* value

<span id="page-18-5"></span>struct [sinker](#page-27-0)::MaskedByte

#### **Public Members**

std::uint8\_t value

std::uint8\_t mask

<span id="page-18-1"></span><span id="page-18-0"></span>class [sinker](#page-27-0)::Module : public *[sinker](#page-27-0)*::*[Attributable](#page-15-4)*

#### **Public Functions**

<span id="page-18-4"></span><span id="page-18-3"></span>Module(const *[Module](#page-18-3)*&) = delete *[Module](#page-18-1)* &operator=(const *[Module](#page-18-1)*&) = delete Module(*[Module](#page-18-4)*&&) = default *[Module](#page-18-1)* &operator=(*[Module](#page-18-1)* &&mE) = default std::string const &get\_name() const std::string const &get\_real\_variant() const *[Symbol](#page-24-1)* \*get\_symbol(std::string\_view symbol\_name) void emplace\_symbol(std::string const &name, std::string const &type) void add\_variant(std::string const &name, std::string const &hash)

<span id="page-19-0"></span>bool has\_variant(std::string\_view name) const void dump(std::ostream &out) const void dump\_def(std::ostream &out) const std::optional<*[expression\\_value\\_t](#page-27-3)*> get\_preferred\_base\_address() const std::optional<*[expression\\_value\\_t](#page-27-3)*> get\_relocated\_base\_address() const HMODULE get\_hModule() const void add\_tag(std::string const &tag) *[Context](#page-15-2)* \*get\_context() const bool concretize() bool is\_concrete() const

#### **Private Functions**

inline **Module**(std::string\_view name, std::optional<std::string> lpModuleName, *[Context](#page-15-2)* \*context)

#### **Private Members**

#### *[Context](#page-15-2)* \*context

#### std::string name

std::optional<std::string> 1pModuleName

std::optional<*[expression\\_value\\_t](#page-27-3)*> preferred\_base\_address

std::optional<*[expression\\_value\\_t](#page-27-3)*> relocated\_base\_address

std::vector<*[Symbol](#page-24-1)*> symbols

std::map<std::string, std::string, std::less<>> variants

#### std::string real\_variant

#### HMODULE  $h$ Module =  $0$

*[identifier\\_set\\_t](#page-27-5)* tags

### <span id="page-20-5"></span>**Friends**

friend class Context

<span id="page-20-0"></span>class [sinker](#page-27-0)::ModuleExpression : private *[sinker](#page-27-0)*::*[Expression](#page-17-1)*

#### **Public Functions**

inline ModuleExpression(*[Module](#page-18-1)* \*module) inline virtual std::optional<*[expression\\_value\\_t](#page-27-3)*> calculate(*[Symbol](#page-24-1)* \*symbol) const override inline virtual void dump(std::ostream &out) const override

#### **Private Members**

*[Module](#page-18-1)* \*module

<span id="page-20-3"></span>template<typename T>

<span id="page-20-1"></span>class [sinker](#page-27-0)::Patch : public *[sinker](#page-27-0)*::*[Installable](#page-17-0)*, public *[sinker](#page-27-0)*::*[Uninstallable](#page-26-0)*

### **Public Functions**

inline Patch(*[T](#page-20-3)* \*dst, *[T](#page-20-3)* \*src) inline virtual void install() override inline virtual void *uninstall*() override

#### **Private Members**

 $T * \textbf{dst} = \{\}$  $T * \textbf{dst} = \{\}$ 

 $T$  \*src = {}

*[T](#page-20-3)* backup =  $\{\}$ 

<span id="page-20-4"></span>template<typename T, std::size\_t N>

<span id="page-20-2"></span>class [sinker](#page-27-0)::Patch<*[T](#page-20-4)*[*[N](#page-20-4)*]> : public *[sinker](#page-27-0)*::*[Installable](#page-17-0)*, public *[sinker](#page-27-0)*::*[Uninstallable](#page-26-0)*

<span id="page-21-2"></span>inline  $\textbf{Patch}(T^*\text{dst}, T^*\text{src})$  $\textbf{Patch}(T^*\text{dst}, T^*\text{src})$  $\textbf{Patch}(T^*\text{dst}, T^*\text{src})$ inline virtual void **install**() override inline virtual void **uninstall**() override

#### **Private Members**

 $T * \textbf{dst} = \{\}$  $T * \textbf{dst} = \{\}$ 

 $T$  \*src = {}

*[T](#page-20-4)* backup $[N] = \{\}$  $[N] = \{\}$  $[N] = \{\}$ 

<span id="page-21-1"></span>class [sinker](#page-27-0)::PatternMatchExact : private *[sinker](#page-27-0)*::*[PatternMatchFragment](#page-22-0)*

#### **Public Functions**

inline PatternMatchExact(const std::vector<std::uint8\_t> &value) inline virtual void \*search(void \*begin, void \*end) const override inline virtual bool **begins\_with**(void \*begin, void \*end) const override inline virtual std::size\_t size() const override inline virtual *[PatternMatchType](#page-28-0)* type() const override inline virtual bool **collision**(void \*address) const

#### **Private Members**

std::vector<std::uint8\_t> value

<span id="page-21-0"></span>class [sinker](#page-27-0)::PatternMatchExpression : private *[sinker](#page-27-0)*::*[Expression](#page-17-1)*

#### **Public Functions**

inline PatternMatchExpression(std::vector<*[MaskedByte](#page-18-5)*> const &needle, *[expression\\_value\\_t](#page-27-3)* offset = 0, std::vector<*[PatternMatchFilter](#page-22-1)*> const &filters = {})

inline virtual std::optional<*[expression\\_value\\_t](#page-27-3)*> calculate(*[Symbol](#page-24-1)* \*symbol) const override inline virtual void dump(std::ostream &out) const override

#### <span id="page-22-3"></span>**Private Members**

std::vector<*[PatternMatchFilter](#page-22-1)*> filters

std::vector<*[MaskedByte](#page-18-5)*> needle

*[expression\\_value\\_t](#page-27-3)* offset

<span id="page-22-1"></span>class [sinker](#page-27-0):: PatternMatchFilter

#### **Public Functions**

inline PatternMatchFilter(const *[Module](#page-18-1)* \*module = nullptr, std::optional<std::string> const  $\&\text{section_name} = \{\}\)$ 

inline const *[Module](#page-18-1)* \*get\_module() const

inline std::optional<std::string> const &get\_section\_name() const

#### **Private Members**

const *[Module](#page-18-1)* \*module

std::optional<std::string> section\_name

#### <span id="page-22-0"></span>class [sinker](#page-27-0):: PatternMatchFragment

Subclassed by *[sinker::PatternMatchExact](#page-21-1)*, *[sinker::PatternMatchMask](#page-22-2)*, *[sinker::PatternMatchWildcard](#page-23-0)*

#### **Public Functions**

inline virtual ~PatternMatchFragment()

virtual void \*search(void \*begin, void \*end) const =  $0$ 

virtual bool **begins\_with**(void \*begin, void \*end) const = 0

virtual bool **collision**(void \*address) const =  $0$ 

virtual std::size\_t  $size()$  const = 0

virtual *[PatternMatchType](#page-28-0)* type() const = 0

#### <span id="page-22-2"></span>class [sinker](#page-27-0)::PatternMatchMask : private *[sinker](#page-27-0)*::*[PatternMatchFragment](#page-22-0)*

<span id="page-23-1"></span>inline PatternMatchMask(std::vector<*[MaskedByte](#page-18-5)*> const &value) inline virtual void \*search(void \*begin, void \*end) const override inline virtual bool **begins\_with**(void \*begin, void \*end) const override inline virtual std::size\_t size() const override inline virtual *[PatternMatchType](#page-28-0)* type() const override inline virtual bool **collision**(void \*address) const

#### **Private Members**

std::vector<*[MaskedByte](#page-18-5)*> value

#### class [sinker](#page-27-0):: PatternMatchNeedle

#### **Public Functions**

inline PatternMatchNeedle(std::vector<*[MaskedByte](#page-18-5)*> const &needle) inline void \*search(void \*begin, void \*end) const inline virtual bool **collision**(void \*address) const

#### **Private Members**

std::vector<std::unique\_ptr<*[PatternMatchFragment](#page-22-0)*>> fragments = {}

 $std::size_t size = 0$ 

std::size\_t **offset** =  $0$ 

 $std::size_t$  index = 0

<span id="page-23-0"></span>class [sinker](#page-27-0)::PatternMatchWildcard : private *[sinker](#page-27-0)*::*[PatternMatchFragment](#page-22-0)*

<span id="page-24-7"></span>inline PatternMatchWildcard(std::size\_t size) inline virtual void \*search(void \*begin, void \*end) const override inline virtual bool **begins\_with**(void \*begin, void \*end) const override inline virtual std::size\_t size() const override inline virtual *[PatternMatchType](#page-28-0)* type() const override inline virtual bool **collision** (void \*address) const

#### **Private Members**

std::size\_t s

<span id="page-24-2"></span>template<std::size\_t  $S = 32$ , std::uint8\_t  $C = 0xEF$ , bool  $D = true$ 

class [sinker](#page-27-0):: StackCheck

#### **Public Functions**

StackCheck()

bool good() const

~StackCheck()

#### **Private Members**

std::uint8\_t buffer[*[S](#page-24-2)*]

<span id="page-24-1"></span><span id="page-24-0"></span>class [sinker](#page-27-0)::Symbol : public *[sinker](#page-27-0)*::*[Attributable](#page-15-4)*

#### **Public Functions**

<span id="page-24-6"></span><span id="page-24-5"></span><span id="page-24-4"></span><span id="page-24-3"></span>Symbol(const *[Symbol](#page-24-3)*&) = delete *[Symbol](#page-24-1)* &operator=(const *[Symbol](#page-24-1)*&) = delete Symbol(*[Symbol](#page-24-4)*&&) = default *[Symbol](#page-24-1)* &operator=(*[Symbol](#page-24-1)* &&mE) = default inline std::string const &get\_name() const template<typename T> std::optional<*[T](#page-24-5)*> calculate\_address() template<typename T>

<span id="page-25-1"></span>std::optional<*[T](#page-24-6)*> get\_cached\_calculated\_address() const *[Module](#page-18-1)* \*get\_module() const void add\_address(*[identifier\\_set\\_t](#page-27-5)* const &variant\_set, std::shared\_ptr<*[Expression](#page-17-1)*> expression) void dump(std::ostream &out) const void dump\_def(std::ostream &out) const void add\_tag(std::string const &tag)

#### **Private Functions**

inline Symbol(std::string const &name, std::string const &type, *[Module](#page-18-1)* \*module)

#### **Private Members**

std::optional<*[expression\\_value\\_t](#page-27-3)*> cached\_calculated\_address

std::string name

std::string type

*[Module](#page-18-1)* \*module

std::vector<std::pair<*[identifier\\_set\\_t](#page-27-5)*, std::shared\_ptr<*[Expression](#page-17-1)*>>> addresses

*[identifier\\_set\\_t](#page-27-5)* tags

#### **Friends**

friend class Module

<span id="page-25-0"></span>class [sinker](#page-27-0)::SymbolExpression : private *[sinker](#page-27-0)*::*[Expression](#page-17-1)*

#### **Public Functions**

inline SymbolExpression(*[Symbol](#page-24-1)* \*symbol) inline virtual std::optional<*[expression\\_value\\_t](#page-27-3)*> calculate(*[Symbol](#page-24-1)* \*\_symbol) const override

inline virtual void dump(std::ostream &out) const override

### <span id="page-26-2"></span>**Private Members**

*[Symbol](#page-24-1)* \*symbol

class [sinker](#page-27-0): : Transaction

#### **Public Functions**

inline Transaction()

inline void add(*[Action](#page-14-3)* \*action)

inline long commit()

#### **Private Members**

std::vector<*[Action](#page-14-3)*\*> actions

<span id="page-26-1"></span>class [sinker](#page-27-0)::UnaryOperatorExpression : private *[sinker](#page-27-0)*::*[Expression](#page-17-1)*

#### **Public Functions**

inline UnaryOperatorExpression(std::shared\_ptr<*[Expression](#page-17-1)*> expression, *[UnaryOperator](#page-27-6)* unary\_operator)

inline virtual std::optional<*[expression\\_value\\_t](#page-27-3)*> calculate(*[Symbol](#page-24-1)* \*symbol) const override

inline virtual void dump(std::ostream &out) const override

#### **Private Members**

std::shared\_ptr<*[Expression](#page-17-1)*> expression

*[UnaryOperator](#page-27-6)* unary\_operator

#### <span id="page-26-0"></span>class [sinker](#page-27-0):: Uninstallable

Subclassed by *[sinker::Detour< T >](#page-16-2)*, *[sinker::Patch< T >](#page-20-1)*, *[sinker::Patch< T\[N\]>](#page-20-2)*

<span id="page-27-7"></span>virtual void  $$ 

#### <span id="page-27-0"></span>namespace sinker

#### **Typedefs**

<span id="page-27-3"></span>typedef unsigned long long expression\_value\_t

<span id="page-27-1"></span>typedef std::variant<*[expression\\_value\\_t](#page-27-3)*, bool, std::string> attribute\_value\_t

<span id="page-27-5"></span>typedef std::set<std::string> identifier\_set\_t

#### **Enums**

<span id="page-27-4"></span>enum class Language

*Values:*

enumerator SINKER

enumerator SOURCE\_CODE

<span id="page-27-6"></span>enum class UnaryOperator

*Values:*

#### enumerator PARENTHESES

enumerator INDIRECTION

enumerator RELOCATION

#### enumerator BITWISE\_NOT

#### <span id="page-27-2"></span>enum class BinaryOperator

*Values:*

enumerator ADDITION

enumerator SUBTRACTION

enumerator MULTIPLICATION

<span id="page-28-1"></span>enumerator INTEGER\_DIVISION

enumerator MODULO

enumerator BITWISE\_AND

enumerator BITWISE\_OR

enumerator BITWISE\_XOR

enumerator BITWISE\_SHIFT\_LEFT

enumerator BITWISE\_SHIFT\_RIGHT

enumerator ARRAY\_SUBSCRIPT

enumerator POINTER\_PATH

#### <span id="page-28-0"></span>enum class PatternMatchType

*Values:*

enumerator EXACT

enumerator MASK

enumerator WILDCARD

enumerator COUNT

#### **Functions**

std::ostream &operator<<(std::ostream &out, *[attribute\\_value\\_t](#page-27-1)* const &attribute\_value) std::ostream &operator<<(std::ostream &os, *[Expression](#page-17-1)* const &expression) std::ostream &operator<<(std::ostream &os, *[Context](#page-15-2)* const &context) std::ostream &operator<<(std::ostream &os, *[Symbol](#page-24-1)* const &symbol) std::ostream &operator<<(std::ostream &os, *[Module](#page-18-1)* const &module) inline std::optional<*[expression\\_value\\_t](#page-27-3)*> CheckedDereference(*[expression\\_value\\_t](#page-27-3)* value)

#### *file* sinker.hpp

*#include <>#include <>#include <>#include <>#include <>#include <>#include <>#include <>#include <>#include <>#include <>#include <>#include <>#include <>#include <>#include <>#include <>#include ""*

### <span id="page-29-0"></span>**Defines**

PROPAGATE\_UNRESOLVED(x)

*dir*

/home/docs/checkouts/readthedocs.org/user\_builds/sinker/checkouts/latest/sinker/include

*dir* /home/docs/checkouts/readthedocs.org/user\_builds/sinker/checkouts/latest/sinker

*dir* /home/docs/checkouts/readthedocs.org/user\_builds/sinker/checkouts/latest/sinker/ include/sinker

**FOUR**

# **CMAKE INTEGRATION**

# <span id="page-30-1"></span><span id="page-30-0"></span>**4.1 Adding Sinker to Your CMake Project**

The Sinker source code can be included in your project via a Git submodule or via CMake's FetchContent module.

# **4.1.1 Git Submodule**

First, run the command

git submodule add https://github.com/widberg/sinker.git

then add the following to your CMakeLists.txt

```
add_subdirectory(sinker)
```
# **4.1.2 FetchContent**

If you don't want to use a Git submodule then add the following to your CMakeLists.txt

```
Include(FetchContent)
FetchContent_Declare(
   Sinker
   GIT_REPOSITORY https://github.com/widberg/sinker.git
   GIT_TAG some_commit_hash
)
FetchContent_MakeAvailable(Sinker)
```
# <span id="page-31-0"></span>**4.2 Sinker Compiler Target**

You can define a target that runs the Sinker compiler on a list of input files and outputs a . skr file and a .def file.

```
add_sinker_target(my_sinker_target
   INPUT
       my_sinker_modules.skr
       main.cpp
       instrument.cpp
       my_other_source.cpp
   OUTPUT ${CMAKE_CURRENT_BINARY_DIR}/my_sinker_target.skr
   DEFINITIONS ${CMAKE_CURRENT_BINARY_DIR}/include/my_sinker_target.def
)
```
The list of all sources for a target can be retrieved with get\_target\_property

```
get_target_property(MY_TARGET_SOURCES my_target SOURCES)
add_sinker_target(my_sinker_target
   INPUT
        ${MY_TARGET_SOURCES}
   OUTPUT ${CMAKE_CURRENT_BINARY_DIR}/my_sinker_target.skr
   DEFINITIONS ${CMAKE_CURRENT_BINARY_DIR}/include/my_sinker_target.def
)
```
To access the .def file with includes in my\_target, you can use the following:

```
target_include_directories(my_target
   PRIVATE ${CMAKE_CURRENT_BINARY_DIR}/include
```
# <span id="page-31-1"></span>**4.3 Sinker Runtime Library**

The Sinker runtime library can be linked with your target by adding the following to your CMakeLists.txt

```
target_link_libraries(my_target
    PRIVATE sinker
)
```
)

# **INDEX**

# <span id="page-32-0"></span>P

PROPAGATE\_UNRESOLVED (*C macro*), [26](#page-29-0)

# S

sinker (*C++ type*), [24](#page-27-7) sinker::Action (*C++ class*), [11](#page-14-4) sinker::Action::act (*C++ function*), [11](#page-14-4) sinker::ActionInstall (*C++ class*), [11](#page-14-4) sinker::ActionInstall::act (*C++ function*), [11](#page-14-4) sinker::ActionInstall::ActionInstall (*C++ function*), [11](#page-14-4) sinker::ActionInstall::installable (*C++ member*), [11](#page-14-4) sinker::ActionUninstall (*C++ class*), [11](#page-14-4) sinker::ActionUninstall::act (*C++ function*), [11](#page-14-4) sinker::ActionUninstall::ActionUninstall (*C++ function*), [11](#page-14-4) sinker::ActionUninstall::uninstallable (*C++ member*), [12](#page-15-5) sinker::Attributable (*C++ class*), [12](#page-15-5) sinker::Attributable::attributes (*C++ member*), [12](#page-15-5) sinker::Attributable::get\_attribute (*C++ function*), [12](#page-15-5) sinker::Attributable::get\_attributes (*C++ function*), [12](#page-15-5) sinker::Attributable::set\_attribute (*C++ function*), [12](#page-15-5) sinker::attribute\_value\_t (*C++ type*), [24](#page-27-7) sinker::BinaryOperator (*C++ enum*), [24](#page-27-7) sinker::BinaryOperator::ADDITION (*C++ enumerator*), [24](#page-27-7) sinker::BinaryOperator::ARRAY\_SUBSCRIPT (*C++ enumerator*), [25](#page-28-1) sinker::BinaryOperator::BITWISE\_AND (*C++ enumerator*), [25](#page-28-1) sinker::BinaryOperator::BITWISE\_OR (*C++ enumerator*), [25](#page-28-1) sinker::BinaryOperator::BITWISE\_SHIFT\_LEFT (*C++ enumerator*), [25](#page-28-1) sinker::BinaryOperator::BITWISE\_SHIFT\_RIGHT (*C++ enumerator*), [25](#page-28-1)

sinker::BinaryOperator::BITWISE\_XOR (*C++ enumerator*), [25](#page-28-1) sinker::BinaryOperator::INTEGER\_DIVISION (*C++ enumerator*), [24](#page-27-7) sinker::BinaryOperator::MODULO (*C++ enumerator*), [25](#page-28-1) sinker::BinaryOperator::MULTIPLICATION (*C++ enumerator*), [24](#page-27-7) sinker::BinaryOperator::POINTER\_PATH (*C++ enumerator*), [25](#page-28-1) sinker::BinaryOperator::SUBTRACTION (*C++ enumerator*), [24](#page-27-7) sinker::BinaryOperatorExpression (*C++ class*), [12](#page-15-5) sinker::BinaryOperatorExpression::binary\_operator (*C++ member*), [12](#page-15-5) sinker::BinaryOperatorExpression::BinaryOperatorExpression (*C++ function*), [12](#page-15-5) sinker::BinaryOperatorExpression::calculate (*C++ function*), [12](#page-15-5) sinker::BinaryOperatorExpression::dump (*C++ function*), [12](#page-15-5) sinker::BinaryOperatorExpression::lhs (*C++ member*), [12](#page-15-5) sinker::BinaryOperatorExpression::rhs (*C++ member*), [12](#page-15-5) sinker::CheckedDereference (*C++ function*), [25](#page-28-1) sinker::Context (*C++ class*), [12](#page-15-5) sinker::Context::~Context (*C++ function*), [13](#page-16-3) sinker::Context::add\_module\_tag (*C++ function*), [13](#page-16-3) sinker::Context::add\_symbol\_tag (*C++ function*), [13](#page-16-3) sinker::Context::Context (*C++ function*), [13](#page-16-3) sinker::Context::dump (*C++ function*), [13](#page-16-3) sinker::Context::dump\_def (*C++ function*), [13](#page-16-3) sinker::Context::emplace\_module (*C++ function*), [13](#page-16-3) sinker::Context::get\_module (*C++ function*), [13](#page-16-3) sinker::Context::get\_modules (*C++ function*), [13](#page-16-3) sinker::Context::get\_symbol\_tags (*C++ func-*

*tion*), [13](#page-16-3)

sinker::Context::interpret (*C++ function*), [13](#page-16-3) sinker::Context::module\_tags (*C++ member*), [13](#page-16-3) sinker::Context::modules (*C++ member*), [13](#page-16-3) sinker::Context::operator= (*C++ function*), [13](#page-16-3) sinker::Context::symbol\_tags (*C++ member*), [13](#page-16-3) sinker::Detour (*C++ class*), [13](#page-16-3) sinker::Detour::Detour (*C++ function*), [14](#page-17-3) sinker::Detour::install (*C++ function*), [14](#page-17-3) sinker::Detour::real (*C++ member*), [14](#page-17-3) sinker::Detour::uninstall (*C++ function*), [14](#page-17-3) sinker::Detour::wrap (*C++ member*), [14](#page-17-3) sinker::Expression (*C++ class*), [14](#page-17-3) sinker::Expression::~Expression (*C++ function*), [14](#page-17-3) sinker::Expression::calculate (*C++ function*), [14](#page-17-3) sinker::Expression::dump (*C++ function*), [14](#page-17-3) sinker::expression\_value\_t (*C++ type*), [24](#page-27-7) sinker::GetProcAddressExpression (*C++ class*), [14](#page-17-3) sinker::GetProcAddressExpression::calculate (*C++ function*), [14](#page-17-3) sinker::GetProcAddressExpression::dump (*C++ function*), [14](#page-17-3) sinker::GetProcAddressExpression::GetProcAddresinkenrestidamle::relocated\_base\_address (C++ (*C++ function*), [14](#page-17-3) sinker::GetProcAddressExpression::lpProcName (*C++ member*), [14](#page-17-3) sinker::GetProcAddressExpression::module (*C++ member*), [14](#page-17-3) sinker::identifier\_set\_t (*C++ type*), [24](#page-27-7) sinker::Installable (*C++ class*), [14](#page-17-3) sinker::Installable::install (*C++ function*), [15](#page-18-6) sinker::IntegerExpression (*C++ class*), [15](#page-18-6) sinker::IntegerExpression::calculate (*C++ function*), [15](#page-18-6) sinker::IntegerExpression::dump (*C++ function*), [15](#page-18-6) sinker::IntegerExpression::IntegerExpression sinker::operator<< (*C++ function*), [25](#page-28-1) (*C++ function*), [15](#page-18-6) sinker::IntegerExpression::value (*C++ member*), [15](#page-18-6) sinker::Language (*C++ enum*), [24](#page-27-7) sinker::Language::SINKER (*C++ enumerator*), [24](#page-27-7) sinker::Language::SOURCE\_CODE (*C++ enumerator*), [24](#page-27-7) sinker::MaskedByte (*C++ struct*), [15](#page-18-6) sinker::MaskedByte::mask (*C++ member*), [15](#page-18-6) sinker::MaskedByte::value (*C++ member*), [15](#page-18-6) sinker::Module (C++ class), [15](#page-18-6) sinker::Module::add\_tag (*C++ function*), [16](#page-19-0) sinker::Module::add\_variant (*C++ function*), [15](#page-18-6) sinker::Module::concretize (*C++ function*), [16](#page-19-0) sinker::Module::context (*C++ member*), [16](#page-19-0) sinker::Module::dump (*C++ function*), [16](#page-19-0)

sinker::Module::dump\_def (*C++ function*), [16](#page-19-0) sinker::Module::emplace\_symbol (*C++ function*), [15](#page-18-6) sinker::Module::get\_context (*C++ function*), [16](#page-19-0) sinker::Module::get\_hModule (*C++ function*), [16](#page-19-0) sinker::Module::get\_name (*C++ function*), [15](#page-18-6) sinker::Module::get\_preferred\_base\_address (*C++ function*), [16](#page-19-0) sinker::Module::get\_real\_variant (*C++ function*), [15](#page-18-6) sinker::Module::get\_relocated\_base\_address (*C++ function*), [16](#page-19-0) sinker::Module::get\_symbol (*C++ function*), [15](#page-18-6) sinker::Module::has\_variant (*C++ function*), [15](#page-18-6) sinker::Module::hModule (*C++ member*), [16](#page-19-0) sinker::Module::is\_concrete (*C++ function*), [16](#page-19-0) sinker::Module::lpModuleName (*C++ member*), [16](#page-19-0) sinker::Module::Module (*C++ function*), [15,](#page-18-6) [16](#page-19-0) sinker::Module::name (C++ member), [16](#page-19-0) sinker::Module::operator= (*C++ function*), [15](#page-18-6) sinker::Module::preferred\_base\_address (*C++ member*), [16](#page-19-0) sinker::Module::real\_variant (*C++ member*), [16](#page-19-0) *member*), [16](#page-19-0) sinker::Module::symbols (*C++ member*), [16](#page-19-0) sinker::Module::tags (*C++ member*), [16](#page-19-0) sinker::Module::variants (*C++ member*), [16](#page-19-0) sinker::ModuleExpression (*C++ class*), [17](#page-20-5) sinker::ModuleExpression::calculate (*C++ function*), [17](#page-20-5) sinker::ModuleExpression::dump ( $C++$  *function*), [17](#page-20-5) sinker::ModuleExpression::module (*C++ member*), [17](#page-20-5) sinker::ModuleExpression::ModuleExpression (*C++ function*), [17](#page-20-5) sinker::Patch (*C++ class*), [17](#page-20-5) sinker::Patch::backup (*C++ member*), [17](#page-20-5) sinker::Patch::dst (*C++ member*), [17](#page-20-5) sinker::Patch::install (*C++ function*), [17](#page-20-5) sinker::Patch::Patch (*C++ function*), [17](#page-20-5) sinker::Patch::src (*C++ member*), [17](#page-20-5) sinker::Patch::uninstall (*C++ function*), [17](#page-20-5) sinker::Patch<T[N]> (*C++ class*), [17](#page-20-5) sinker::Patch<T[N]>::backup (*C++ member*), [18](#page-21-2) sinker::Patch<T[N]>::dst (*C++ member*), [18](#page-21-2) sinker::Patch<T[N]>::install (*C++ function*), [18](#page-21-2) sinker::Patch<T[N]>::Patch (*C++ function*), [18](#page-21-2) sinker::Patch<T[N]>::src (*C++ member*), [18](#page-21-2) sinker::Patch<T[N]>::uninstall (*C++ function*), [18](#page-21-2) sinker::PatternMatchExact (*C++ class*), [18](#page-21-2)

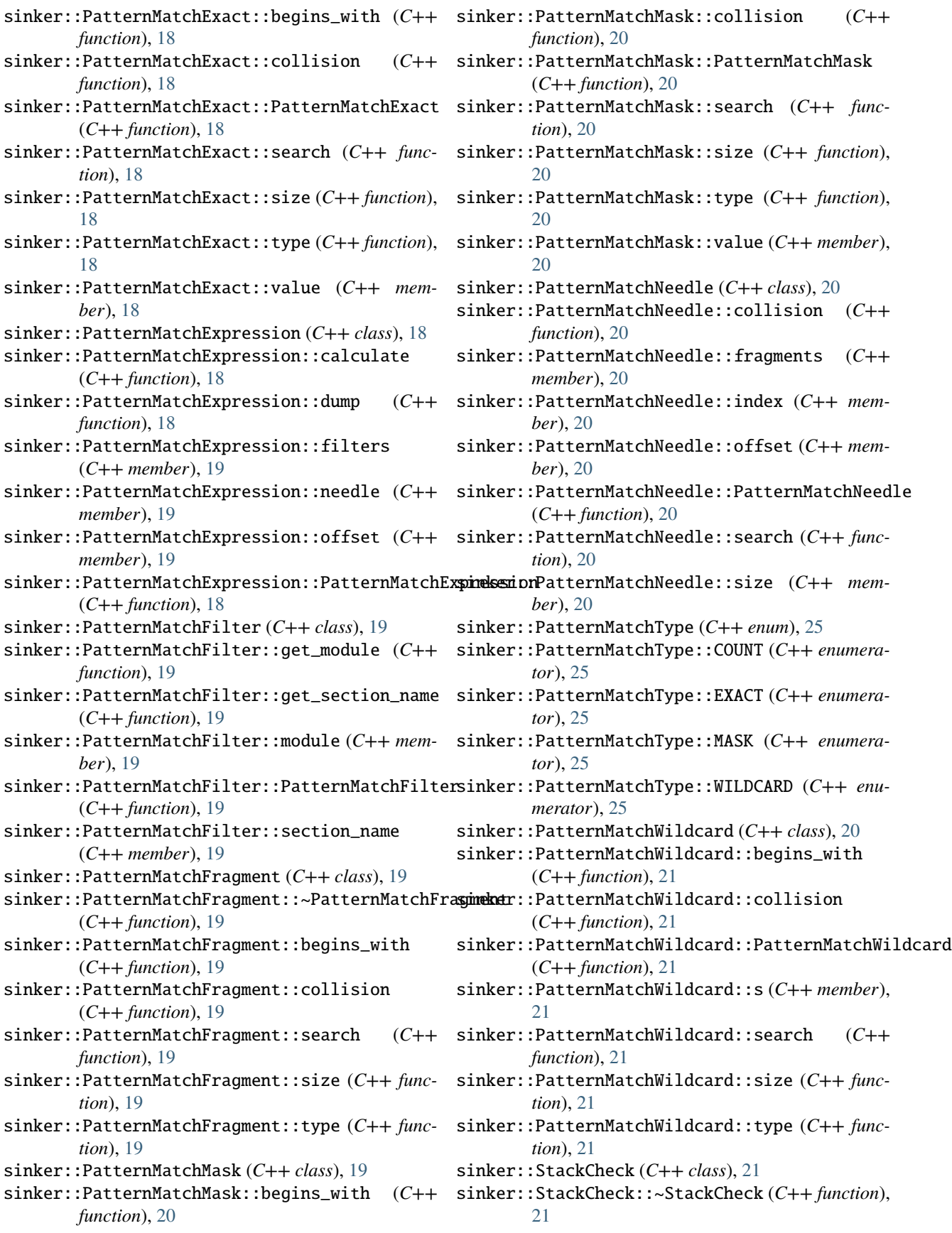

sinker::StackCheck::buffer (*C++ member*), [21](#page-24-7) sinker::StackCheck::good (*C++ function*), [21](#page-24-7) sinker::StackCheck::StackCheck (*C++ function*), [21](#page-24-7) sinker::Symbol (*C++ class*), [21](#page-24-7) sinker::Symbol::add\_address (*C++ function*), [22](#page-25-1) sinker::Symbol::add\_tag (*C++ function*), [22](#page-25-1) sinker::Symbol::addresses (*C++ member*), [22](#page-25-1) sinker::Symbol::cached\_calculated\_address (*C++ member*), [22](#page-25-1) sinker::Symbol::calculate\_address (*C++ function*), [21](#page-24-7) sinker::Symbol::dump (*C++ function*), [22](#page-25-1) sinker::Symbol::dump\_def (*C++ function*), [22](#page-25-1) sinker::Symbol::get\_cached\_calculated\_address (*C++ function*), [21](#page-24-7) sinker::Symbol::get\_module (*C++ function*), [22](#page-25-1) sinker::Symbol::get\_name (*C++ function*), [21](#page-24-7) sinker::Symbol::module (*C++ member*), [22](#page-25-1) sinker::Symbol::name (*C++ member*), [22](#page-25-1) sinker::Symbol::operator= (*C++ function*), [21](#page-24-7) sinker::Symbol::Symbol (*C++ function*), [21,](#page-24-7) [22](#page-25-1) sinker::Symbol::tags (*C++ member*), [22](#page-25-1) sinker::Symbol::type (*C++ member*), [22](#page-25-1) sinker::SymbolExpression (*C++ class*), [22](#page-25-1) sinker::SymbolExpression::calculate (*C++ function*), [22](#page-25-1) sinker::SymbolExpression::dump (*C++ function*), [22](#page-25-1) sinker::SymbolExpression::symbol (*C++ member*), [23](#page-26-2) sinker::SymbolExpression::SymbolExpression (*C++ function*), [22](#page-25-1) sinker::Transaction (*C++ class*), [23](#page-26-2) sinker::Transaction::actions (*C++ member*), [23](#page-26-2) sinker::Transaction::add (*C++ function*), [23](#page-26-2) sinker::Transaction::commit (*C++ function*), [23](#page-26-2) sinker::Transaction::Transaction (*C++ function*), [23](#page-26-2) sinker::UnaryOperator (*C++ enum*), [24](#page-27-7) sinker::UnaryOperator::BITWISE\_NOT (*C++ enumerator*), [24](#page-27-7) sinker::UnaryOperator::INDIRECTION (*C++ enumerator*), [24](#page-27-7) sinker::UnaryOperator::PARENTHESES (*C++ enumerator*), [24](#page-27-7) sinker::UnaryOperator::RELOCATION (*C++ enumerator*), [24](#page-27-7) sinker::UnaryOperatorExpression (*C++ class*), [23](#page-26-2) sinker::UnaryOperatorExpression::calculate (*C++ function*), [23](#page-26-2) sinker::UnaryOperatorExpression::dump (*C++ function*), [23](#page-26-2) sinker::UnaryOperatorExpression::expression

(*C++ member*), [23](#page-26-2)

- sinker::UnaryOperatorExpression::unary\_operator (*C++ member*), [23](#page-26-2)
- sinker::UnaryOperatorExpression::UnaryOperatorExpression (*C++ function*), [23](#page-26-2)
- sinker::Uninstallable (*C++ class*), [23](#page-26-2)
- sinker::Uninstallable::uninstall (*C++ function*), [24](#page-27-7)